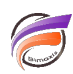

## Insérer des sous-totaux dans un Rapport Multitableau Tabulaire

## **Description**

Voici un exemple de Rapport Multitableau tabulaire :

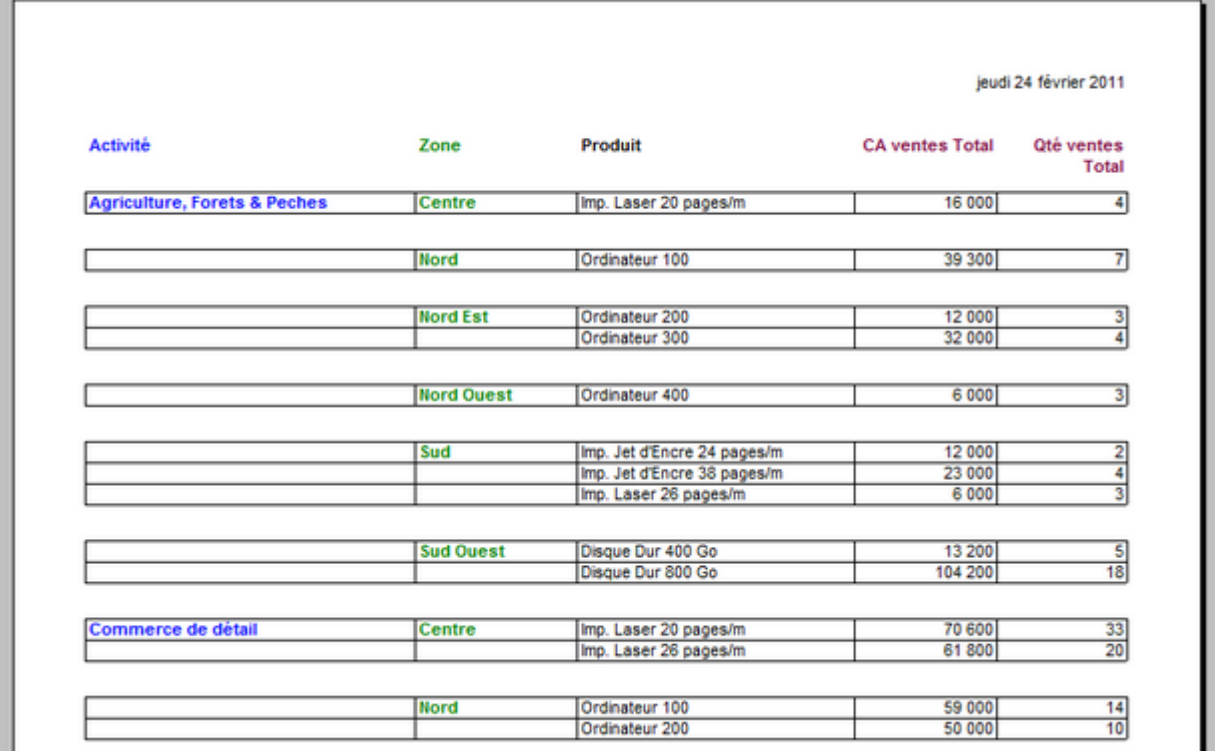

Par défaut, un Rapport Multitableau tabulaire ne contient pas de sous-totaux.

Nous souhaitons insérer des sous-totaux, sauf lorsqu'il n'y a qu'une seule ligne de données.

Voici les étapes pour effectuer ceci :

- 1 Passez en mode édition en cliquant sur le bouton/icône **Verrou** situé dans la barre d'outils du rapport.
- 2 Cliquez ensuite une fois sur les chiffres de la colonne **CA ventes Total** comme ceci :

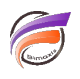

| <b>CA</b> ventes Total<br>Oté ventes<br>Total<br>16 000         |
|-----------------------------------------------------------------|
|                                                                 |
|                                                                 |
| 39 300                                                          |
|                                                                 |
|                                                                 |
|                                                                 |
| 3                                                               |
|                                                                 |
|                                                                 |
|                                                                 |
| 5                                                               |
| 18                                                              |
| 32 000<br>6000<br>12000<br>23 000<br>6 000<br>13 200<br>104 200 |

Ensuite cliquez sur le bouton **Ajouter un élément** de la barre d'outils du Rapport. La boite de dialogue **Edition** 

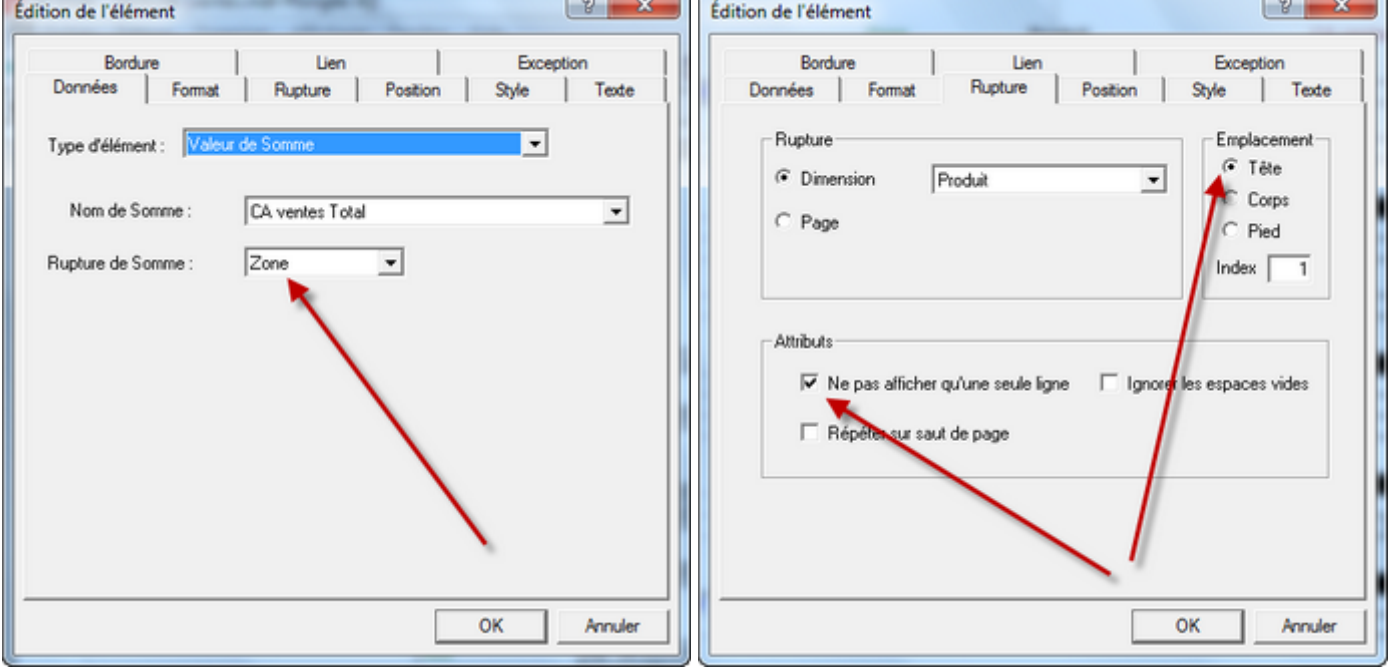

Une fois les modifications faites, cliquez sur le bouton **OK,** puis passez le Rapport en mode consultation en cliquant à nouveau sur le bouton **Verrou** de la barre d'outils Rapport.

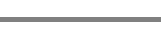

G

## Voici le résultat :

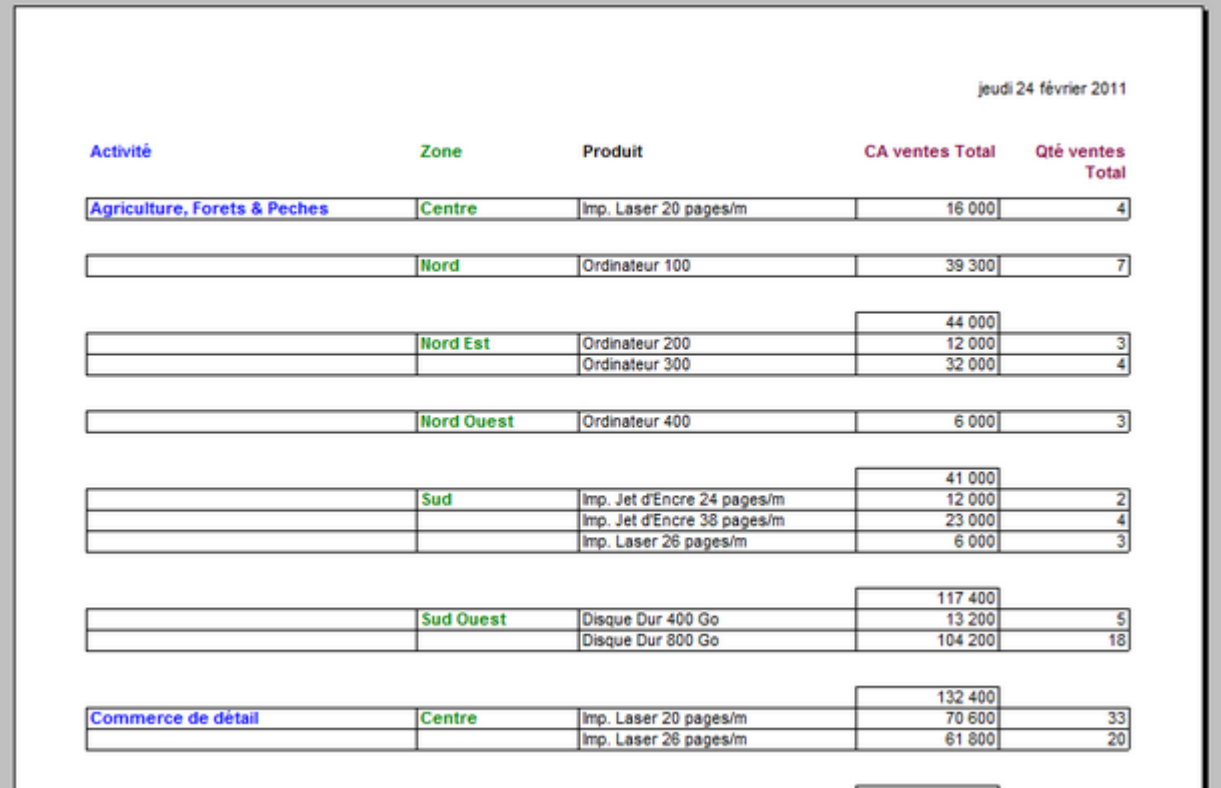

On remarque que pour les zones qui contiennent un seul produit, le sous-total n'est pas affiché.

## **Tags**

- 1. Multitableau
- 2. Rapport